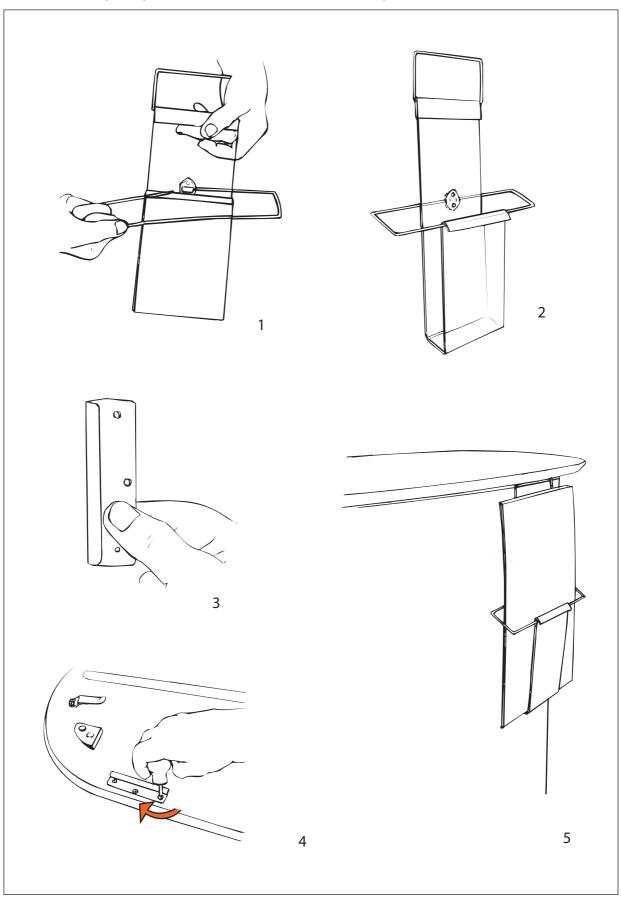

## Set-up Expand BrochurePocket to Expand PodiumCase

expandmedia.com

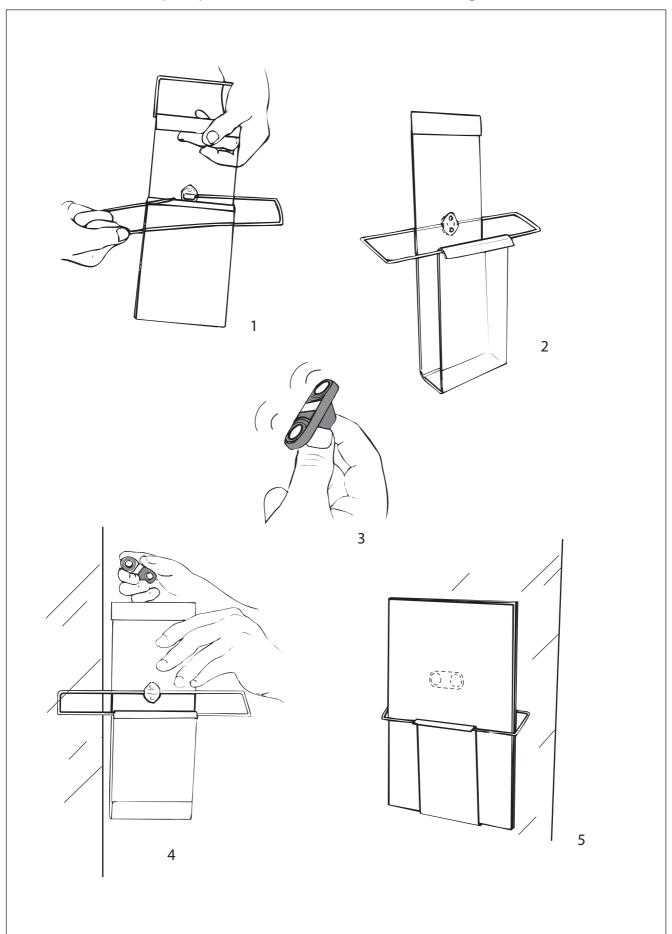

Set-up Expand BrochurePocket with magnet